# **Python Namesilo Module Documentation**

*Release 1.1.2*

**Goran Vrbaski**

**Oct 10, 2022**

## Contents:

[1 Indices and tables](#page-8-0) 5

**[Index](#page-10-0)** 7

<span id="page-4-0"></span>Python Namesilo is API wrapper for Namesilo service. Currently we support fallowing operations:

- registerDomain
- renewDomain
- checkRegisterAvailability
- listDomains
- getDomainInfo
- contactList
- contactAdd
- getAccountBalance
- addAccountFunds
- getPrices

#### <https://www.namesilo.com/Support/API-Manager>

**class** namesilo.core.**NameSilo**(*token*, *sandbox: bool = True*) Creating Namesilo object with given token

#### Parameters

- **token** access token from namesilo.com
- **sandbox** true or false

**add\_account\_funds**(*amount*, *payment\_id*) Adding funds to Namesilo account

#### Parameters

- **amount**  $(f$ *loat* $)$  amount to add
- **payment\_id** (int) ID of payment (credit card)

Returns Status and amount after adding funds, example: (True, 150.00)

Return type tuple

**add\_contact**(*contact*)

Adding new contact for current account

Parameters contact ([ContactModel](#page-6-0)) -

Returns Status for adding contact

Return type bool

#### **add\_domain\_privacy**(*domain\_name*)

Adds privacy to specified domain name

Parameters domain\_name  $(str)$  – Domain name for adding privacy

Returns Status of action

Return type bool

#### **auto\_renew\_domain**(*domain\_name: str*)

Set auto-renew to specific domain

Parameters domain name  $(str)$  – Domain name

Returns Status of action

Return type bool

<span id="page-5-0"></span>**change\_domain\_nameservers**(*domain*, *primary\_ns*, *secondary\_ns*) Change name server for specified domain

#### Parameters

- **domain** (str) Domain name
- **primary\_ns** (str) Primary name Server
- **secondary\_ns** (str) Secondary name server

Returns Status of action

Return type bool

```
check_domain(domain_name)
Check if domain name is available
```
Parameters domain\_name (str) – Domain name for checking

Returns Availability of domain

Return type bool

#### **delete\_contact**(*contact\_id*) Delete contact from NameSilo account

Parameters contact id (int) – Contact ID

Returns

Return type None

#### **get\_account\_balance**()

Returns current account balance

Returns current account balance

Return type float

### **get\_domain\_info**(*domain\_name*)

Returns information about specified domain

Parameters domain\_name (str) – name of domain

Returns domain information

Return type DomainInfo

#### **get\_prices**()

Returns all prices for supported TLDs

Returns Prices for supported TLDs

#### Return type dict

#### **list\_contacts**()

Returns list of all contacts for current account

Returns list of all contacts

#### Return type list

#### **list\_domains**()

List all domains registered with current account

Returns list of registered domains

```
Return type list
```
<span id="page-6-1"></span>**lock\_domain**(*domain\_name: str*)

```
Parameters domain_name (str) –
```
Returns

**register\_domain**(*domain\_name*, *years=1*, *auto\_renew=0*, *private=0*) Register a new domain name

Parameters

- **domain\_name** (str) name of domain
- **years**  $(int)$  how long to register domain
- **auto\_renew** (int) turn on or off auto-renewal option
- **private** (int) hide your private information (WHOIS)

Returns status of domain registration

Return type bool

```
remove_auto_renew_domain(domain_name: str)
```
Remove auto-renew to specific domain

Parameters domain\_name  $(str)$  – Domain name

Returns Status of action

Return type bool

#### **remove\_domain\_privacy**(*domain\_name*)

Removes privacy for specified domain name

Parameters domain\_name  $(str)$  – Domain name for removing privacy

Returns Status of action

Return type bool

**renew\_domain**(*domain\_name*, *years=1*) Renew domain name

Parameters

- **domain\_name** (str) domain name for renewal
- **years** (int) –

Returns status of renewal

Return type bool

**unlock\_domain**(*domain\_name: str*)

Parameters **domain\_name** (str) –

Returns

#### **update\_contact**(*contact: namesilo.core.ContactModel*) Update existing contact with new information

Parameters contact ([ContactModel](#page-6-0)) – new contact information

Returns status of action

<span id="page-6-0"></span>Return type bool

#### <span id="page-7-0"></span>**class** namesilo.core.**ContactModel**(*\*\*kwargs*) Model for manipulating NameSilo contacts

#### **Parameters**

- **contact\_id** (str) Contact ID
- **first\_name** (str) First Name
- **last\_name** (str) Last Name
- **address** (str) Address
- **city** (str) City
- **state** (str) State
- **country**  $(str)$  Country
- **email** (str) Email address
- **phone**  $(str)$  Telephone number
- **zip** (str) ZIP Code

#### **static convert\_contact\_model**(*reply*)

Convert standard Namesilo reply to ContactModel

Parameters **reply** – Namesilo Contact response

Returns Populated ContactModel from Namesilo

Return type *[ContactModel](#page-6-0)*

# CHAPTER 1

Indices and tables

- <span id="page-8-0"></span>• genindex
- modindex
- search

### Index

### <span id="page-10-0"></span>A

add\_account\_funds() (*namesilo.core.NameSilo method*), [1](#page-4-0) add\_contact() (*namesilo.core.NameSilo method*), [1](#page-4-0) add\_domain\_privacy() (*namesilo.core.NameSilo method*), [1](#page-4-0) auto\_renew\_domain() (*namesilo.core.NameSilo method*), [1](#page-4-0)

### C

change\_domain\_nameservers() (*namesilo.core.NameSilo method*), [2](#page-5-0) check\_domain() (*namesilo.core.NameSilo method*),  $\mathcal{L}$ ContactModel (*class in namesilo.core*), [3](#page-6-1) convert\_contact\_model() (*namesilo.core.ContactModel static method*), [4](#page-7-0)

# D

delete\_contact() (*namesilo.core.NameSilo method*), [2](#page-5-0)

# G

get\_account\_balance() (*namesilo.core.NameSilo method*), [2](#page-5-0) get\_domain\_info() (*namesilo.core.NameSilo method*), [2](#page-5-0) get\_prices() (*namesilo.core.NameSilo method*), [2](#page-5-0)

## L

list\_contacts() (*namesilo.core.NameSilo method*), [2](#page-5-0) list\_domains() (*namesilo.core.NameSilo method*), [2](#page-5-0) lock\_domain() (*namesilo.core.NameSilo method*), [3](#page-6-1)

### N

NameSilo (*class in namesilo.core*), [1](#page-4-0)

## R

register\_domain() (*namesilo.core.NameSilo method*), [3](#page-6-1) remove\_auto\_renew\_domain() (*namesilo.core.NameSilo method*), [3](#page-6-1) remove\_domain\_privacy() (*namesilo.core.NameSilo method*), [3](#page-6-1) renew\_domain() (*namesilo.core.NameSilo method*), [3](#page-6-1)

### U

unlock\_domain() (*namesilo.core.NameSilo method*), [3](#page-6-1) update\_contact() (*namesilo.core.NameSilo method*), [3](#page-6-1)

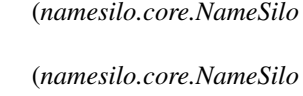